## **DPAS PA Asset Update Webinar – Post Report**

Please join us for our next Property Accountability Webinar – Asset Update. In this Webinar we'll go over the purpose and definition of the available Updates. Our live demonstration we'll cover in detail the different types of Asset Updates available to use including: Basic, Mass, Price, Loans and Stock Numbers. We will also be covering how to add and delete attachments to 1 or more assets.

## *Presented by:*

**Brenda Kateluzos**, Technical Trainer

*Q&A:*

**Nate Thompson**, DPAS Analyst

*Recording Location:*

**Adobe Connect:** <https://dpas.adobeconnect.com/pk6zlzyqo1p3/>

#### *Screenshot:*

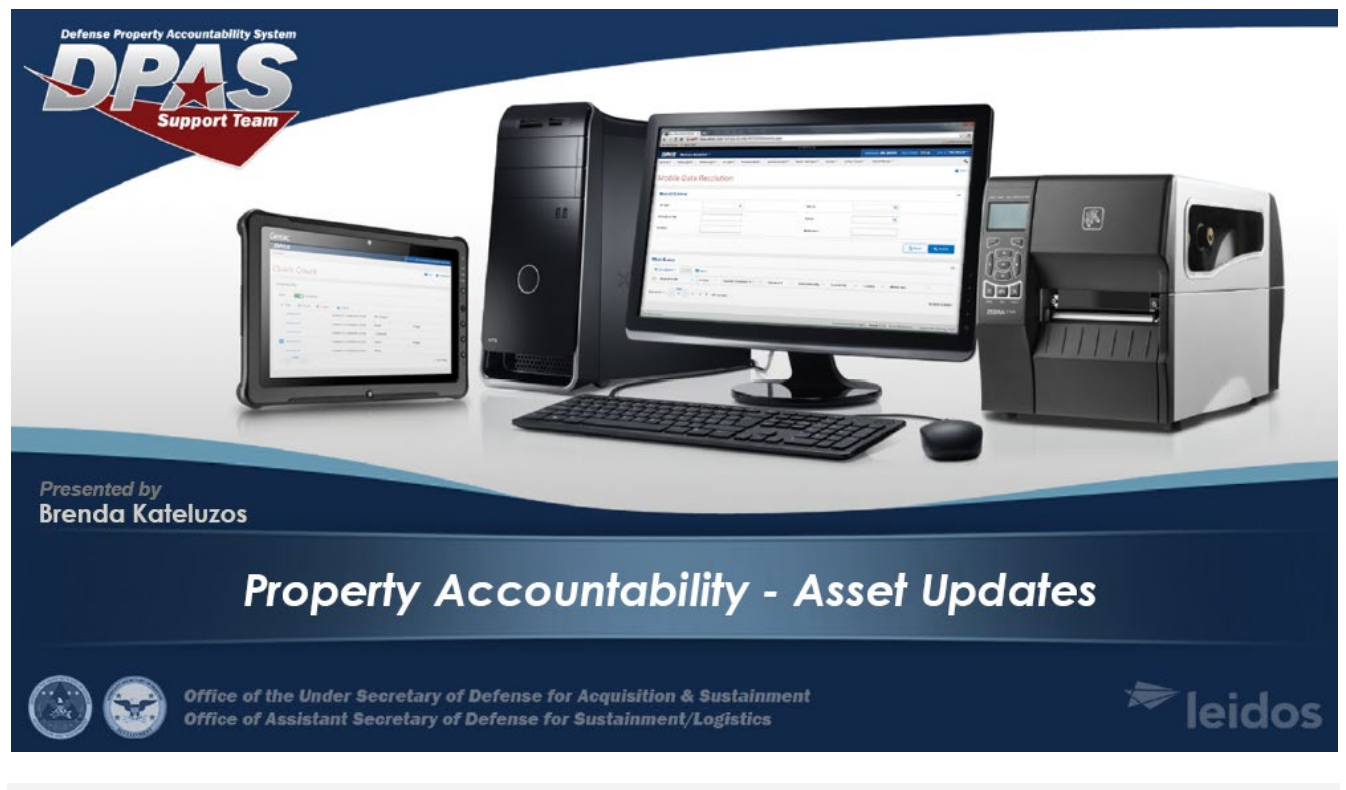

### *Session Statistics:*

Session Date Number of Invited Users Number of Users Registered Number of Attendees 200 Number of Internal Attendees 4

6/22/2021 4928 500 (maxed out)

#### *Participant Questions and Answers:*

**Question:** What is the difference between the two Remarks boxes?

**Answer:** The Remarks box stays with the asset and can be updated anytime and the History Remarks is only a transactional remark and will be saved in the database and be found in the inquiries.

**Question:** I don't have the option to adjust the Asset Id Prefix... is that just a roles issue **Answer:** To use this you have to confirm with your agency first but Asset ID Prefix needs to be set up in the Mater Data before they show in the other processes like Asset Update and Receiving.

**Question:** Should we use the 'Agency Tab' for saving the previous Asset ID number instead of the remarks or history remarks box

**Answer:** The Agency Tab is used if your agency has set up Agency Defined Fields. An Agency can select up to 5 if needed. Not all agency uses this capability. Using Remarks and/or attaching the documentation as an attachment is our recommendation.

**Question:** Question about price/Acq cost: When I add an item to the catalog, I make sure the original procurement price is in the catalog. My question is, if I pull a piece of equipment from the DLA (DRMO) Reutilization Program, what should I list the Acquisition Cost as WHEN ASSET RECEIVING the equipment since the items received from that program are free issue? (sorry for the duplication but I wanted to include all details)

**Answer:** This is an interesting question since DPAS doesn't allow \$0 in the Acquisition Cost. I would ask your Property or Accounting folks to see if they require. I will also to see if there is any guidance on DPAS side.

**Question:** I see you have contract numbers listed that are not in the standard DFARS format. When we tried to load some numbers for a cooperative agreement but it would not accept the number because it didn't match the FAR contract format

**Answer:** Have you tried to select another Contract Type Cd within the Contract AUD screams. We have added several other Contact types to allow user to add other contracts. It is still an issue – please contact the DPAS Help Desk at 1-844-843-3727 / DPASSupport@leidos.com

**Question:** If i receive a "free issue" then I will post it in the remarks and use \$1.00 (one-dollar) as the acquisition cost and post the acquisition documentation **Answer:** Thanks for the Recommendation.

**Question:** can the document number be adjusted to coincide with the Army standard? **Answer:** The Document numbers are DPAS generate but you can add an agency generate if you agency has their own but will have to free text or copy and paste. The document number requirement may be set up by your agency to allow an Army Standard if they wish. If they have not requested it to be a "free form" then it must consist of DoDAAC (characters  $1 - 6$ ), Julian date (characters  $7 - 10$ ), and a serial number (characters  $11 -$ 14). Or a DPAS generated number.

### **FOUO**

#### DPAS PA Asset Receiving Webinar

**Question:** is there a webinar that shows how to do a mass upload of new assets into DPAS? I've heard it can be done in an Excel file, no more than 50

**Answer:** Asset Receiving Webinar or the Asset Receiving QRG on the DPAS Support Site. You can load 500 assets of the same stock number.

**Question:** Do you have the Power Point slides/notes to download? **Answer:** Yes it is available in the Files pod directly above this one.

**Question:** Webinars, I might not be looking in the right place, it there a place to register, that will send an email with upcoming webinars?

**Answer:** If you have a DPAS role that has access to the processes we are covering you should receive an email invitation for future webinars... otherwise you can view webinar registrations at the dpas support site under Training > Register for Webinars

**Question:** How do you load Contract Numbers that do not fit the standard DFARS contract number format? We tried creating an Master Contract record for a cooperative agreement and it would not accept the number. **Answer:** please contact the DPAS Help Desk at 1-844-843-3727 / DPASSupport@leidos.com and we will try to work with you

**Question:** Question about price/Acq cost: When I add an item to the catalog, I make sure the original procurement price is in the catalog. My question is, if I pull a piece of equipment from the DLA (DRMO) Reutilization Program, what should I list the Acquisition Cost as since the items received from that program are free issue?

**Answer:** This is an interesting question since DPAS doesn't allow \$0 in the Acquisition Cost. I would ask your Property or Accounting folks to see if they require. DPAS will allow 0.01 as an entered cost.

#### **Question:** Did she go to update to add a 1348?

**Answer:** 1348's may be generated via a disposition or transfer out. However, if you have one that was part of an original receipt and it needs to be added to the asset, you may go in to Update and do an attachment of the document to the asset.

#### **Question:** Does the "wildcard" "%" work throughout all search boxes in DPAS?

**Answer:** Yes it may be used in most places. **Item Desc** is one place that it may not be used. Special characters such as % are not acceptable. However, a word from the item description may be entered. For example. Item Description - Tank, Combat, Full Tracked may be search by using one of the words without using the %.

**Question:** Can we get a webinar on how-to setup end items with components and how to transfer components of end items to DRMS ect

**Answer:** We did a webinar several months ago covering Asset Receiving. Within that webinar we did cover bringing in components and associating to a higher assemblage.

Using Google Chrome go to the Asset Receiving Webinar to see how to bring in and associate components to a higher assemblage <https://dpas.adobeconnect.com/p1zx89rcaz37/>Fast forward to 00:32:03 to see the portion that covers components.

If you wish to transfer just the components of a higher assemblage to DRMS you may do just that. They will be unattached and will transfer. If you transfer the assemblage, the components will follow and will have the serial numbers listed on the 1348/1150.

**Question:** what type of documentation is needed to make those changes in DPAS.... price , location , etc

### **FOUO**

#### DPAS PA Asset Receiving Webinar

**Answer:** DPAS has no requirement for the type of documentation required. Just that for some updates something has to be entered. The best place to check is with your Agency/Command to see what they required for certain types of updates.

**Question:** The first question on the survey will not let me input anything

**Answer:** Were you able to use the drop down and select the instructor? If you had problems, but would still like to take the survey, please let me know and I will send you the link.

*Webinar Survey Results to follow on next page*

## Q3 Which of the following best describes your reason for attending the webinar?

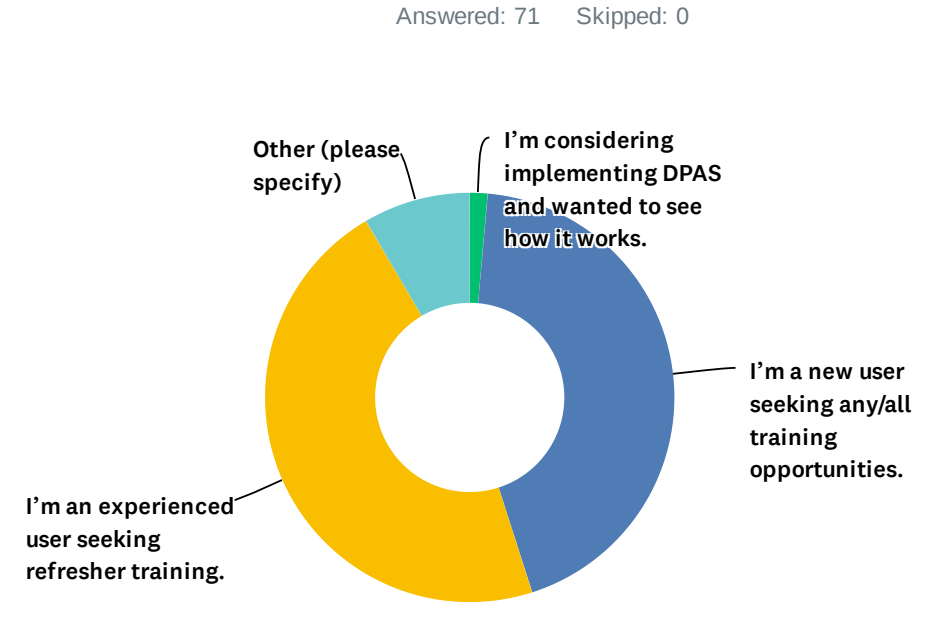

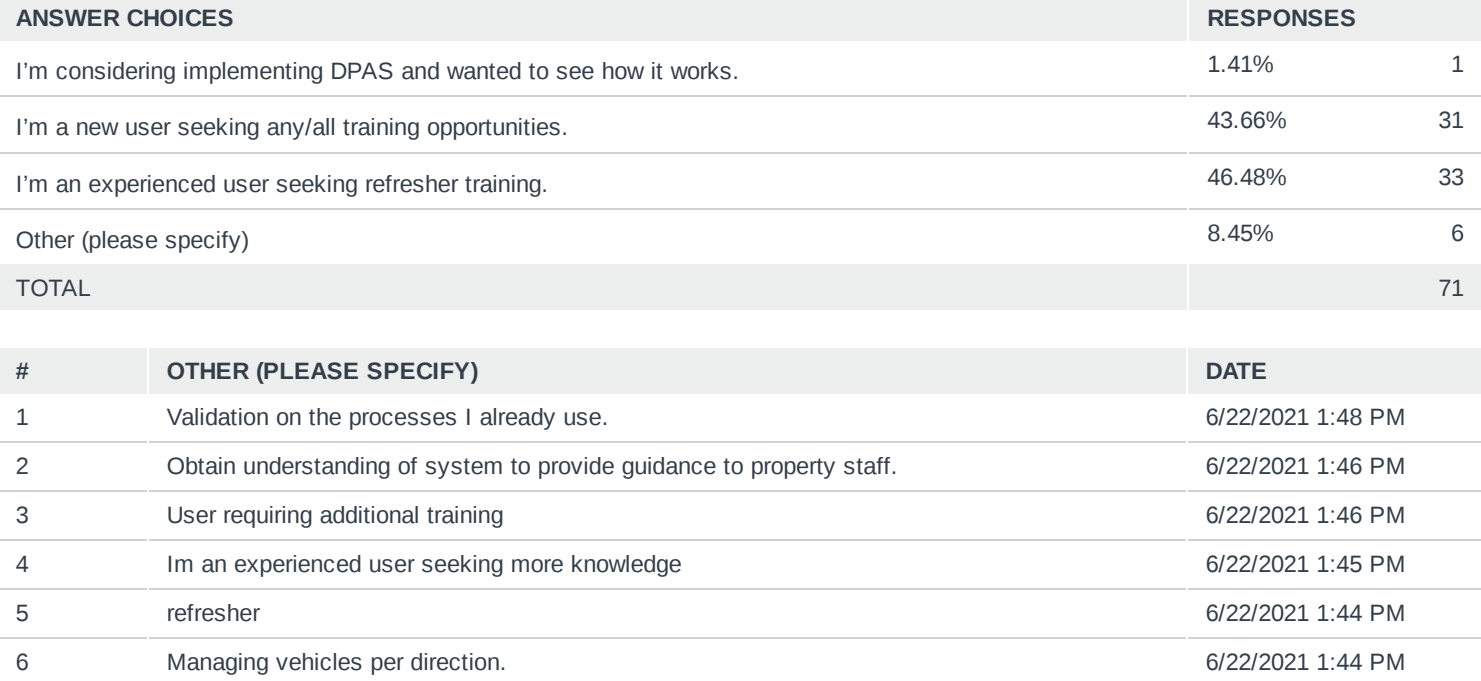

# Q4 How would you rate your instructor (subject matter knowledge, pace of instruction, organization, etc…)?

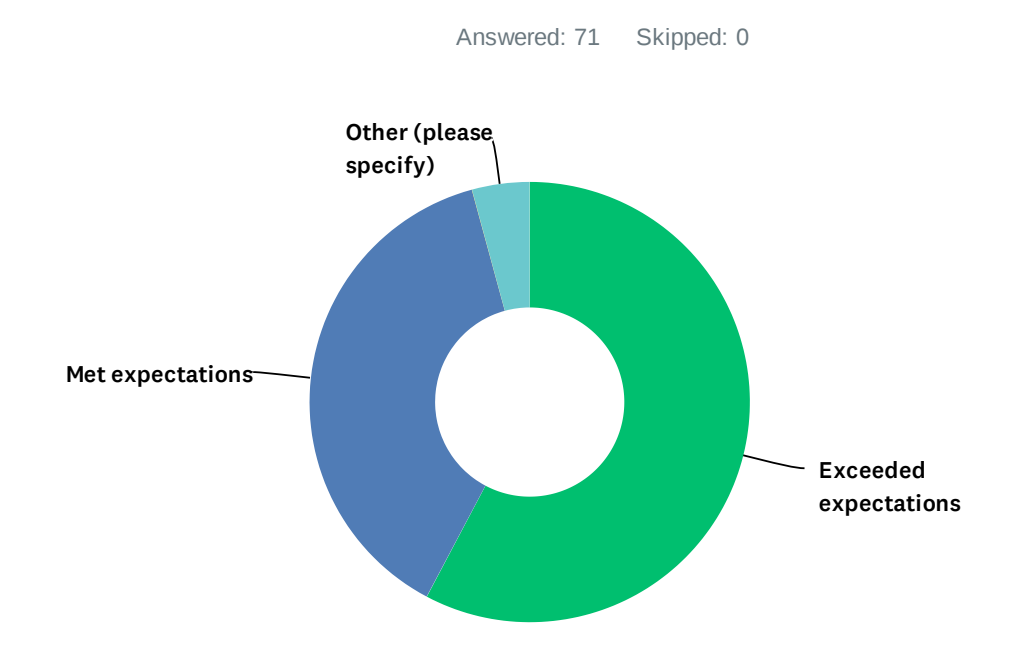

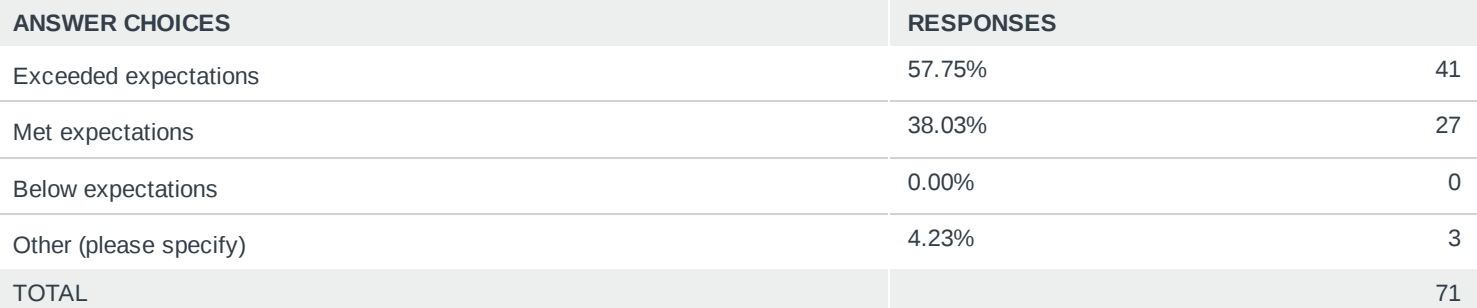

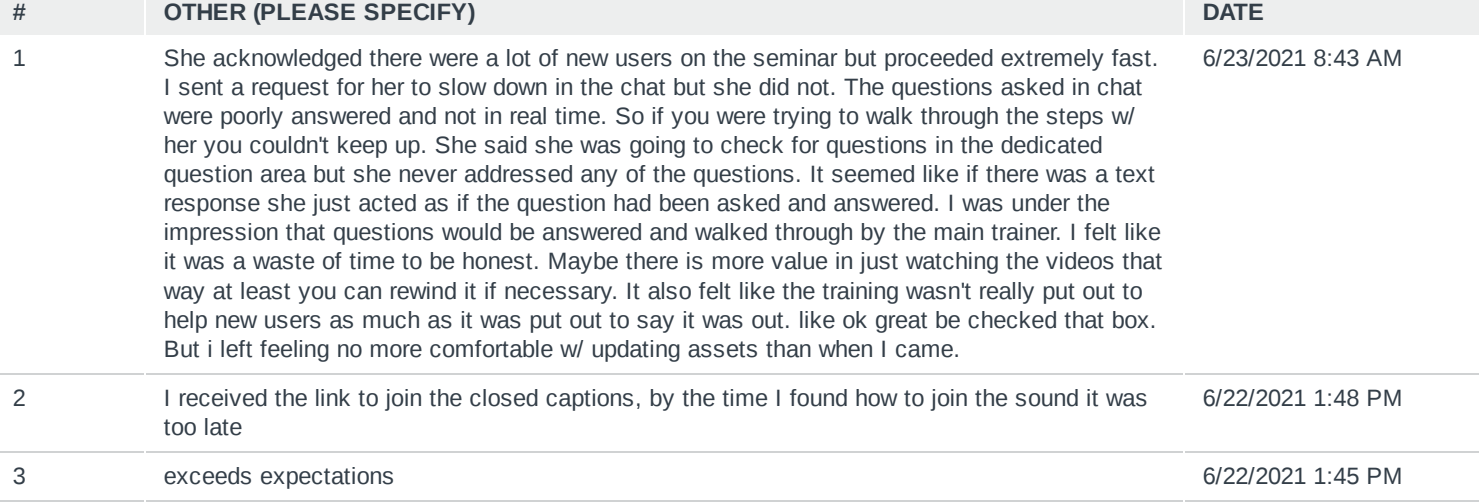

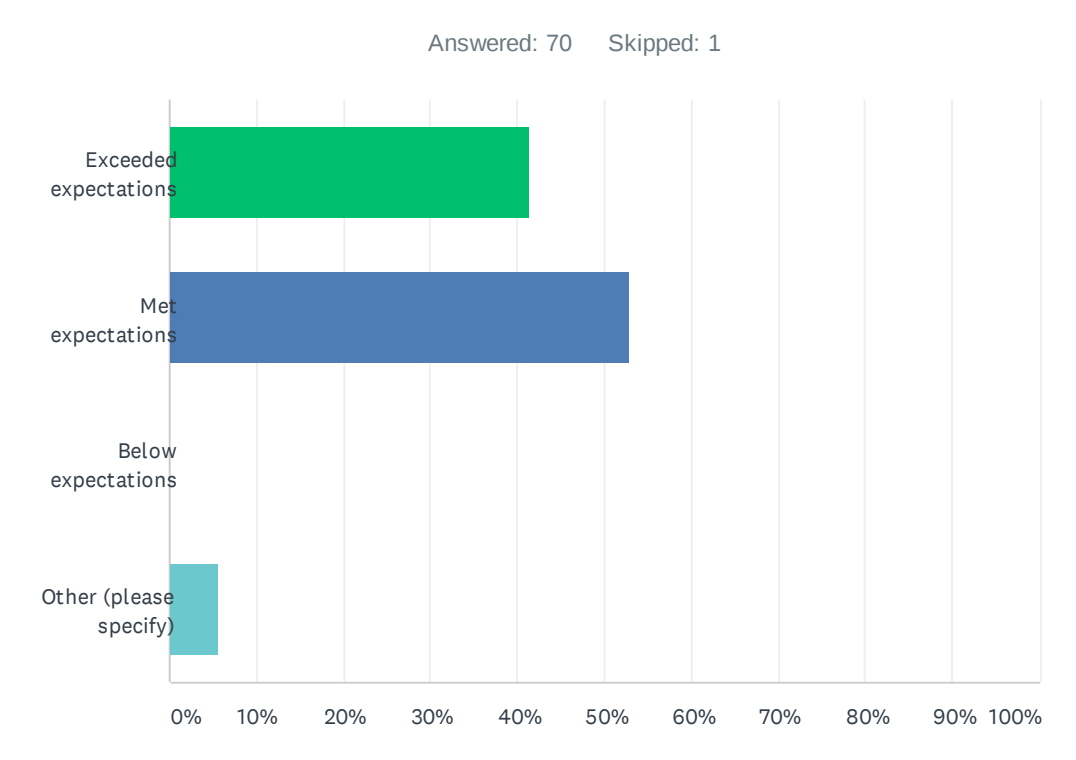

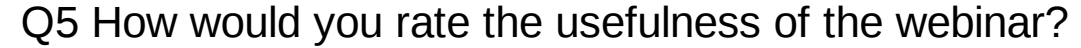

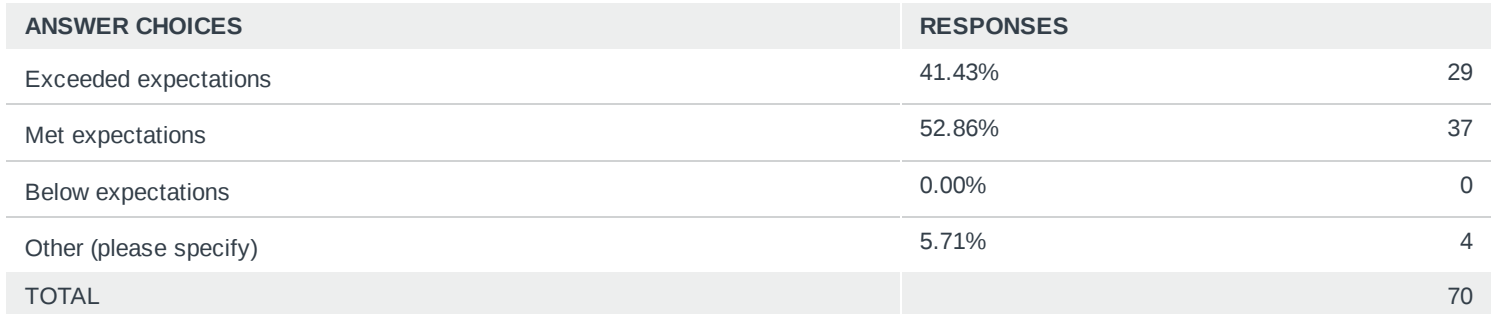

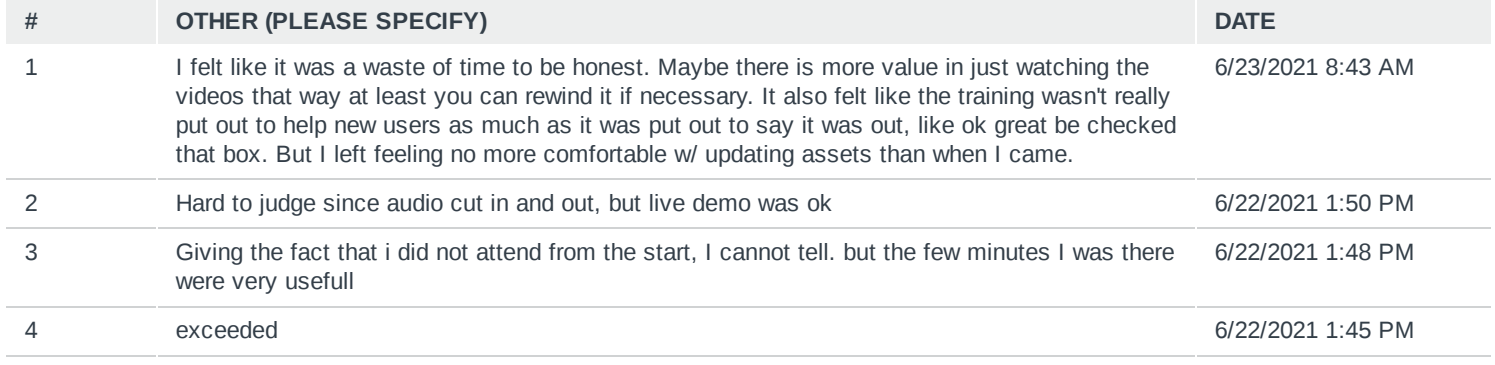

# Q6 How would you rate the registration and login process?

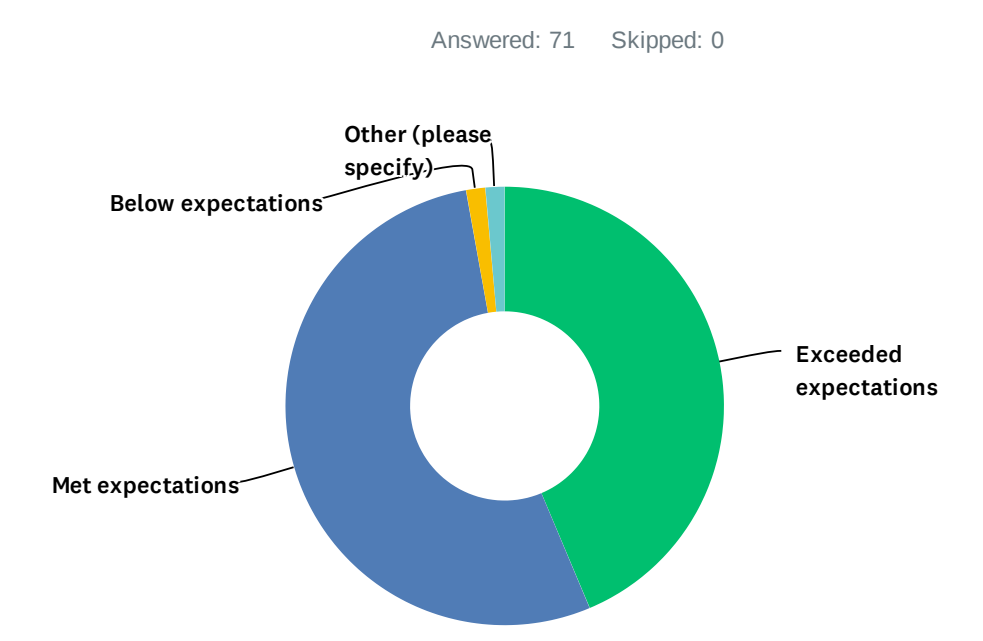

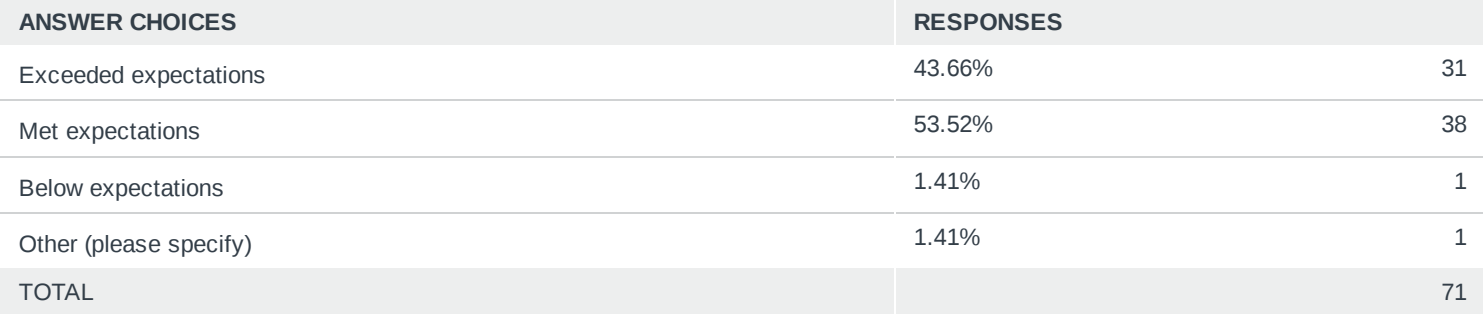

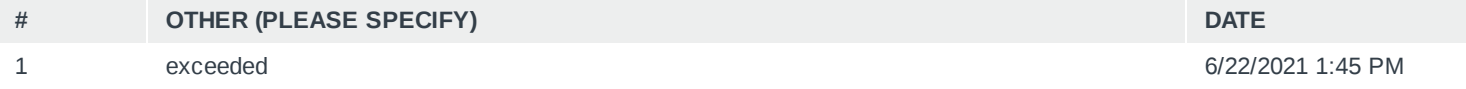

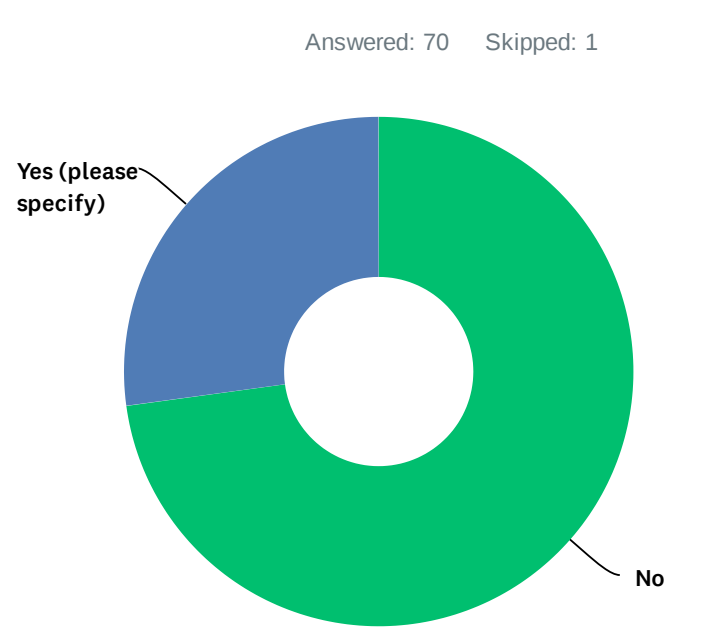

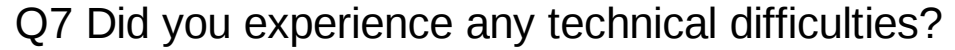

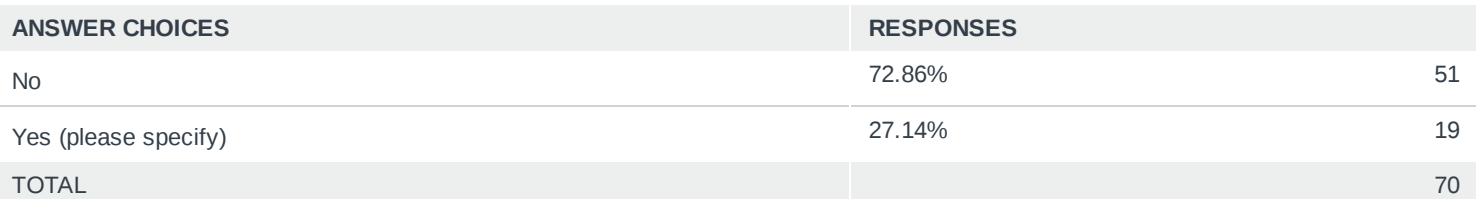

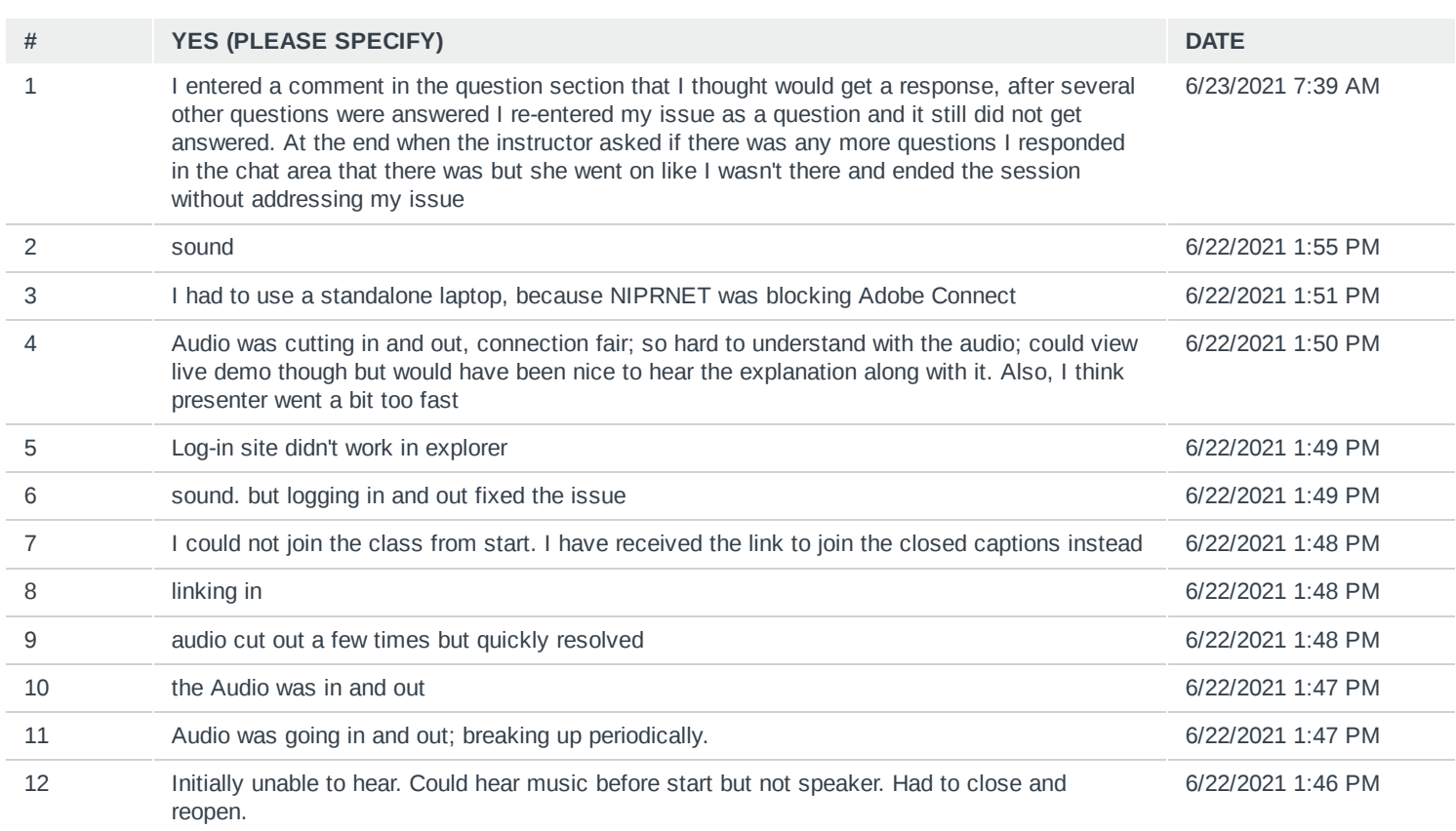

## DPAS Webinar Survey 2021

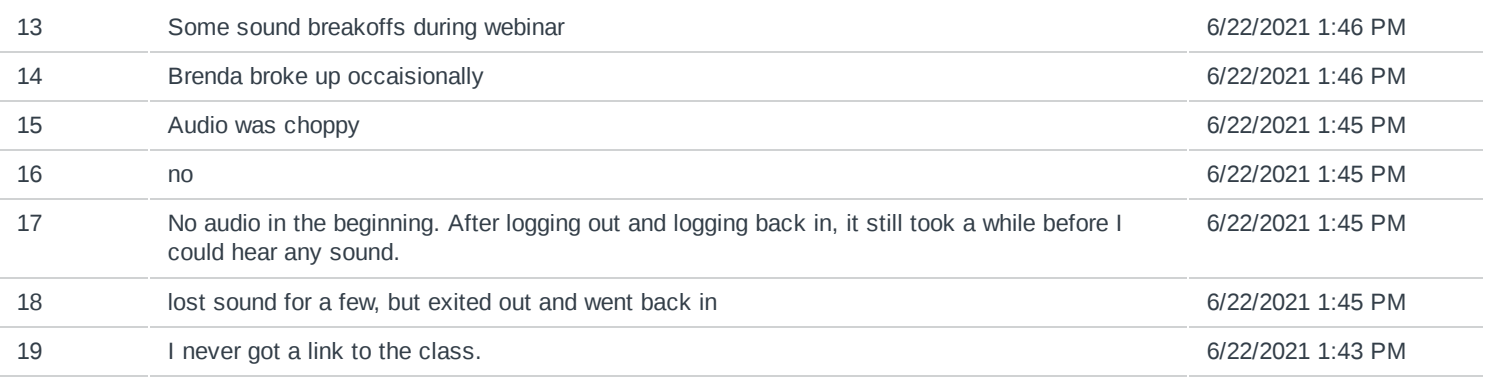

# Q8 What other DPAS topics would you like to see offered in webinar format in the future?

Answered: 39 Skipped: 32

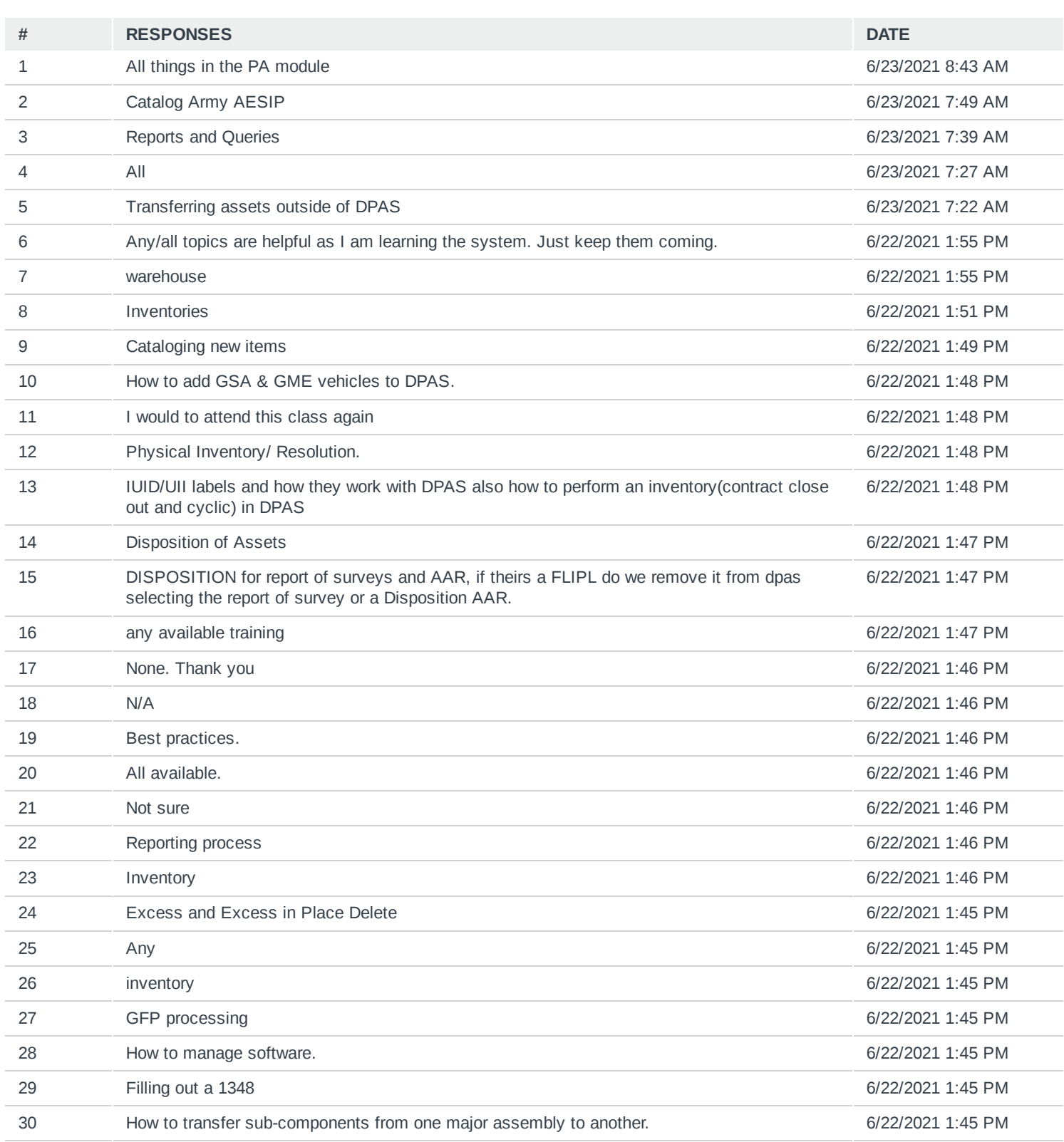

## DPAS Webinar Survey 2021

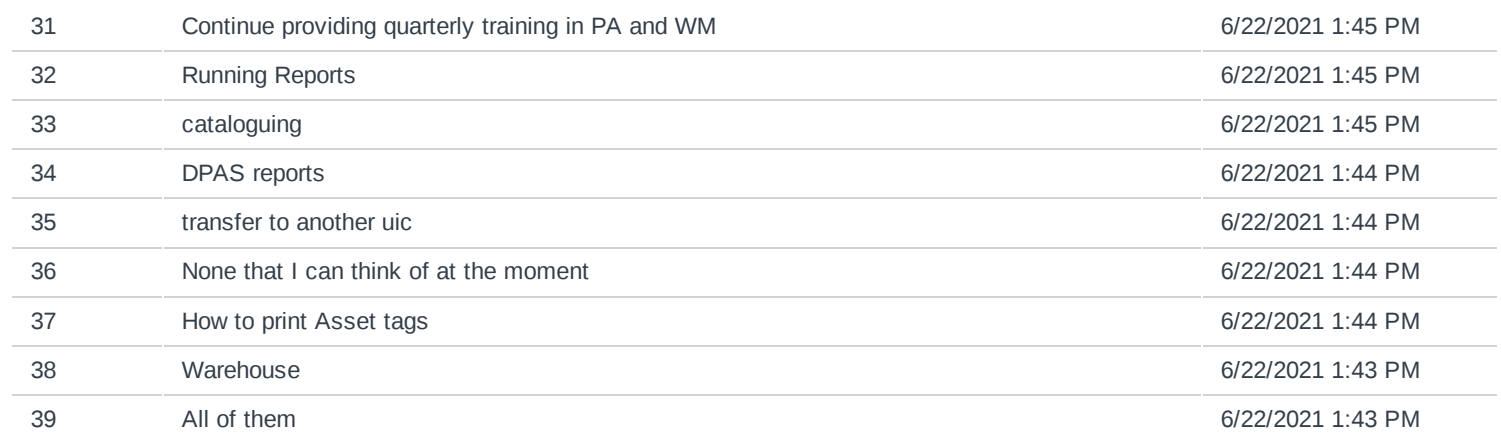